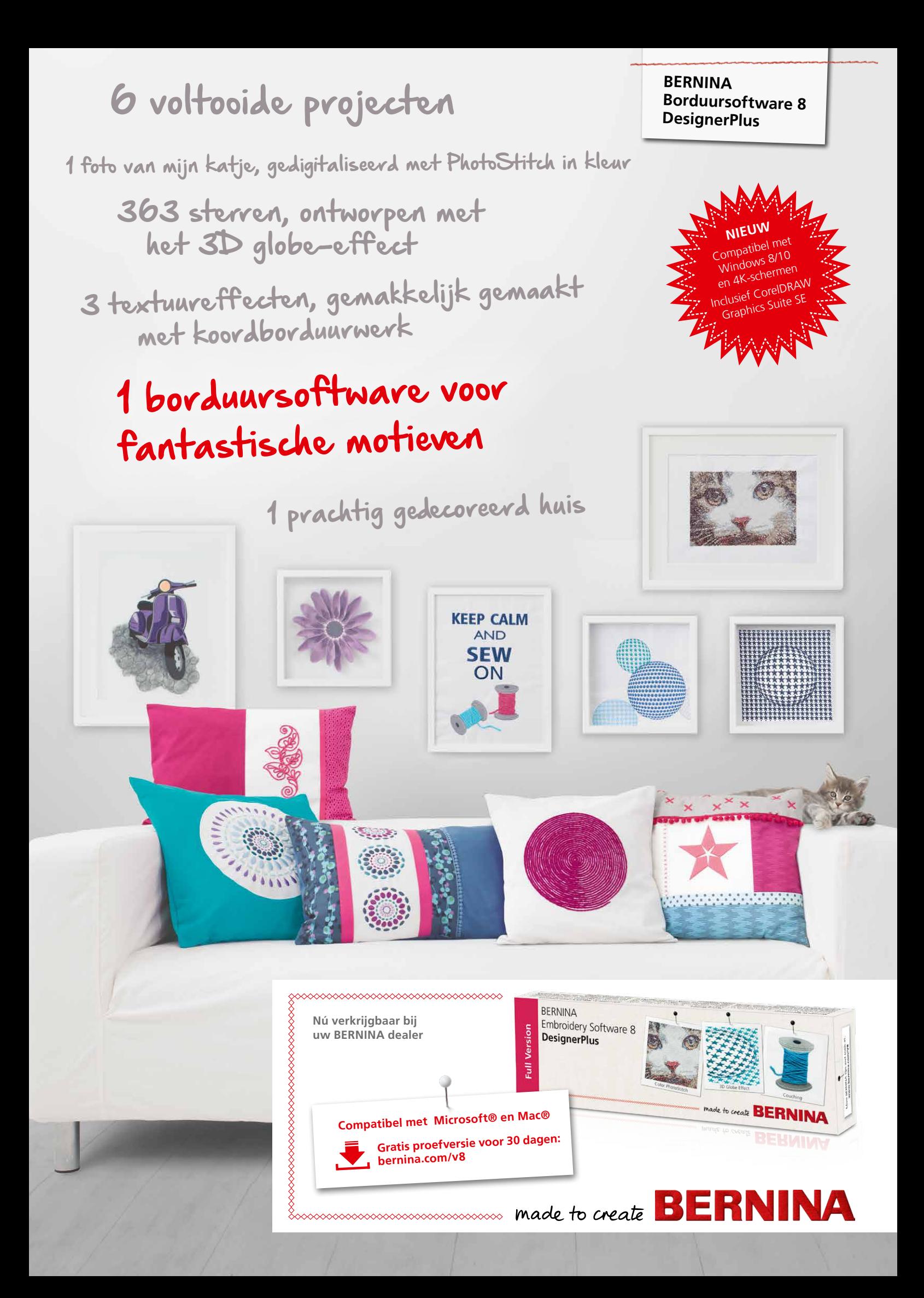

### *BERNINA borduursoftware 8 – meer creativiteit in 3D*

De BERNINA borduursoftware 8 omvat een geavanceerde reeks geweldige eigenschappen en 3D effecten voor unieke stofversieringen. Zet uw favoriete foto om in een geborduurd kunstwerk met de nieuwe functie PhotoStitch in kleur. Het nieuwe 3D globe-effect brengt patroonvullingen tot leven, terwijl u met het geweldige koordborduurwerk wolgaren en borduurmotieven prachtig kunt combineren. Zorg ervoor dat monogrammen en letters opvallen met 3D letters (Puffy tekst) en maak individuele creaties met de geavanceerde CutWork functies. Gebruik de PunchWork en StumpWork opties om speciale effecten toe te voegen die uw borduurwerk verfraaien.

Deze geweldige softwarefuncties zijn eenvoudig toe te passen en te gebruiken met de geactualiseerde gebruiksvriendelijke interface. De positioneringsfunctie maakt het eenvoudig om motieven daar te plaatsen waar u wilt. Het creëren van grote ontwerpen is eenvoudig met behulp van de functie Multi-hooping, die automatisch meer dan één borduurraam plaatst waar dat nodig is. Paletposities zijn genummerd, zodat kleuren gemakkelijk binnen het nieuwe kleurmanagementsysteem kunnen worden opgezocht. Daarnaast is het borduren op quilts eenvoudiger geworden met de automatische quiltblok lay-out functie.

Uw verbeelding kent geen grenzen met de BERNINA borduursoftware 8 DesignerPlus. Voeg speciale effecten toe aan illustraties, voeg tekst, vormen, eigen tekeningen toe of teken bitmaps voor unieke multimediaprojecten. U kunt illustraties van verschillende grafische formaten met één klik omzetten in borduurontwerpen met de functie Automatisch digitaliseren. Bekijk een voorbeeld van uw ontwerp zoals het eruit gaat zien op verschillende items. Borduren was nog nooit zo eenvoudig en leuk!

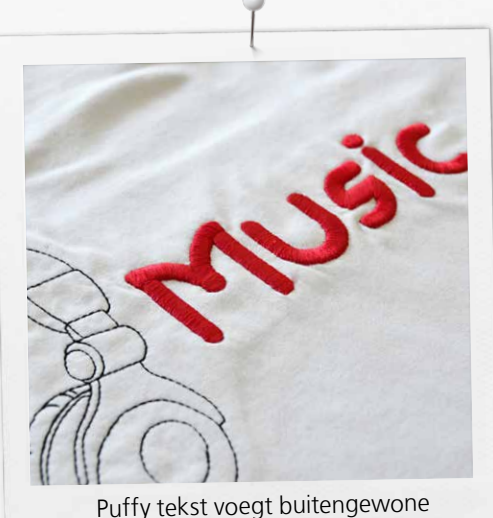

3D effecten toe aan geborduurde letters.

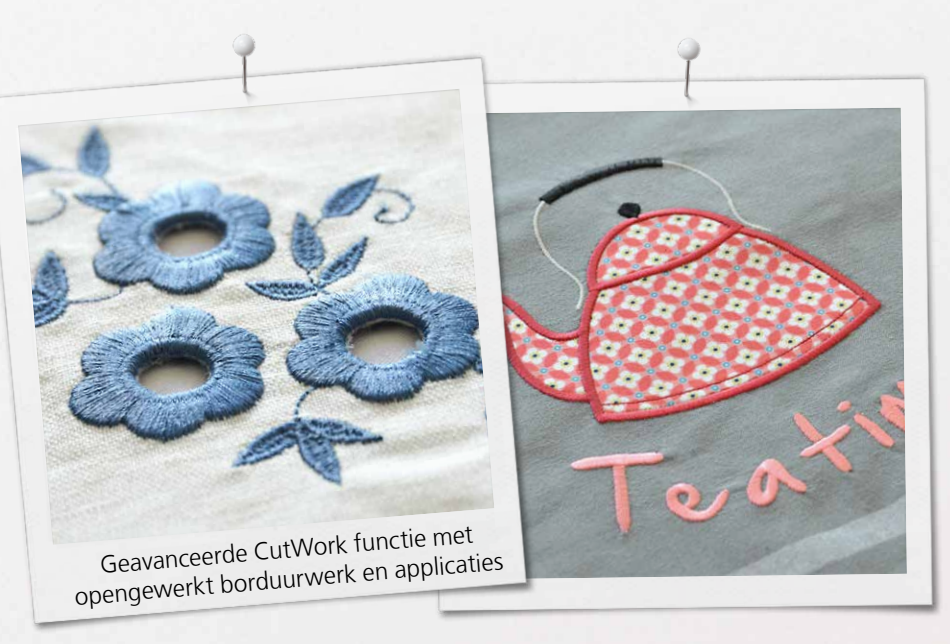

Het nieuwe BERNINA borduursoftware 8 pakket bestaat uit een USB stick en een productcodekaart, die de traditionele dongle vervangen. De USB stick wordt gebruikt voor de software-installatie en de productcode voor de activatie. De BERNINA borduursoftware 8 is uitsluitend beschikbaar op het DesignerPlus niveau. Neem voor meer informatie over de installatie, updates en/of upgrades contact op met uw BERNINA dealer of ga naar bernina.com/V8.

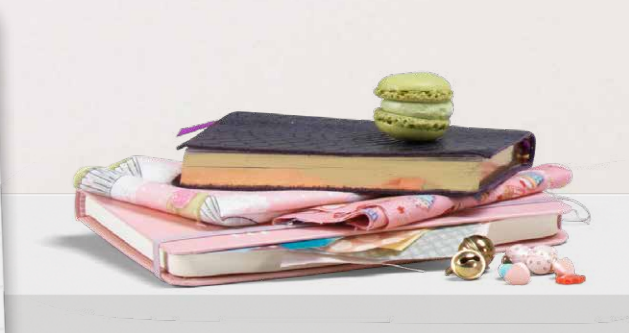

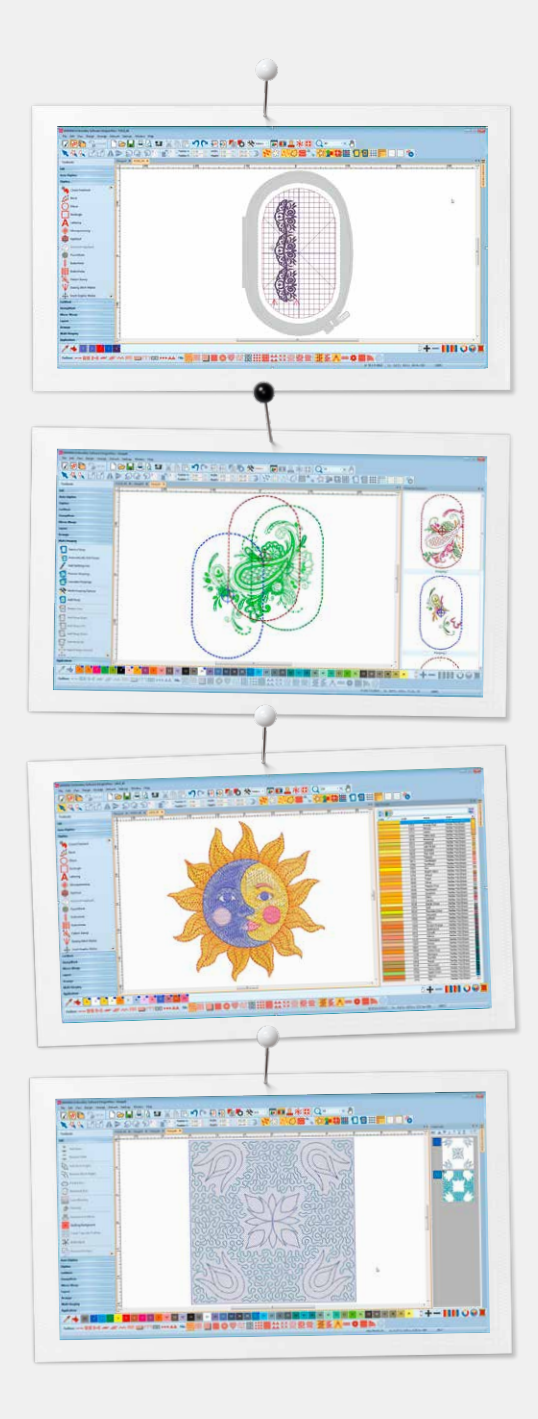

### *Nieuwe eigenschappen om van te genieten*

### **Positionering**

- Stel het ontwerpwerkblad in en voeg een sjabloon toe aan uw preview
- Verplaats en roteer het motief binnen het borduurraam
- Gebruik de geavanceerde print preview opties
- Gebruik het borduurraamsjabloon en rijgsteekmarkeringen voor een exacte positionering

#### **Multi-hooping**

- Plaatst de borduurramen automatisch zó, dat ze het gehele ontwerp omvatten, en laat zoveel mogelijk objecten binnen elk borduurraam vallen
- Bekijk de volgorde van de borduurramen vooraf
- Snelkoppeling naar de Multi-hooping opties in de bestaande optiedialoog
- Opslaan als volledig ontwerp of als aparte machinebestanden

#### **Kleurenbeheer**

- Kleurenpaletposities zijn genummerd voor gemakkelijk opzoeken
- Kleurencirkel met diverse mogelijkheden
- Geselecteerde kleuren hebben een blauwe markering
- Ongebruikte kleuren in het palet verbergen of weergeven
- Eenvoudige kleurselectie om secties van het motief te vullen
- Standaardkleuren in palet (56 + 3 applicatiekleuren)
- Horizontale of verticale lay-out

#### **Automatische quiltblok lay-out**

- Automatisch stikken van quiltachtergronden in quiltblokken, zoals echo-quiltmotieven of meander patronen.
- Hulpmiddelen voor het bepalen van de afmeting en het positioneren van quiltblokken

### **Geïntegreerde motievenbibliotheek**

- Verbeterde en krachtigere zoekmachine
- Snellere toegang tot alle motieven en verbeterd motievenbeheer
- Bladeren door, zoeken naar en groeperen van motieven was nog nooit zo eenvoudig

#### **Gebruiksvriendelijke interface en verbeterde eigenschappen**

- Verbeterd, intuïtief en eenvoudig te beheren menu
- Keuze tussen kleine of grote iconen voor een perfect beeld
- Gereedschapsnamen en -functies kunnen weergegeven worden indien gewenst
- Er kunnen meerdere motieven tegelijkertijd geopend worden, eenvoudig schakelen tussen motieven via tabbladen

#### **Nieuwe technische kenmerken**

- Compatibel met Windows 8/10 en 4K-schermen
- Inclusief CorelDRAW Graphics Suite
- Verbeterd mesje voor het snijden van objecten

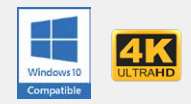

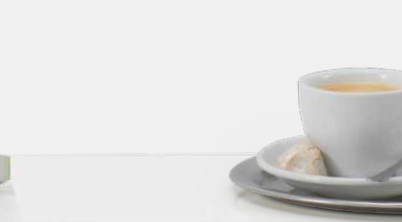

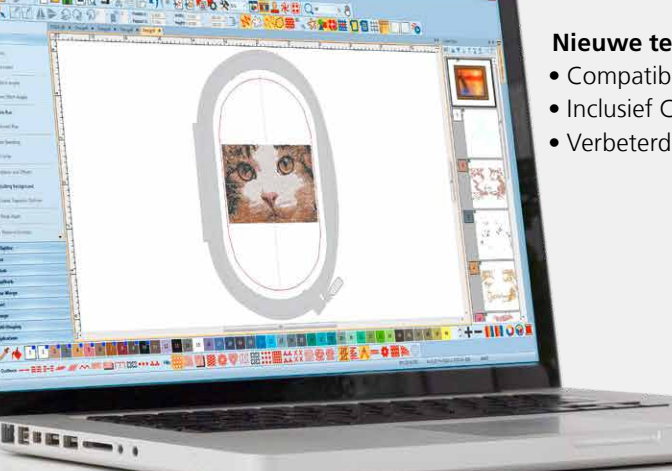

# $Photostitch$  *in kleur*

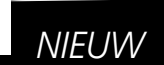

Verander uw lievelingsfoto in een realistisch en gedetailleerd borduurontwerp. In slechts een paar eenvoudige stappen zet de automatische digitaliseringsfunctie uw foto om in een eenvoudig te borduren borduurontwerp. Kies de kleur en grootte en de software doet de rest.

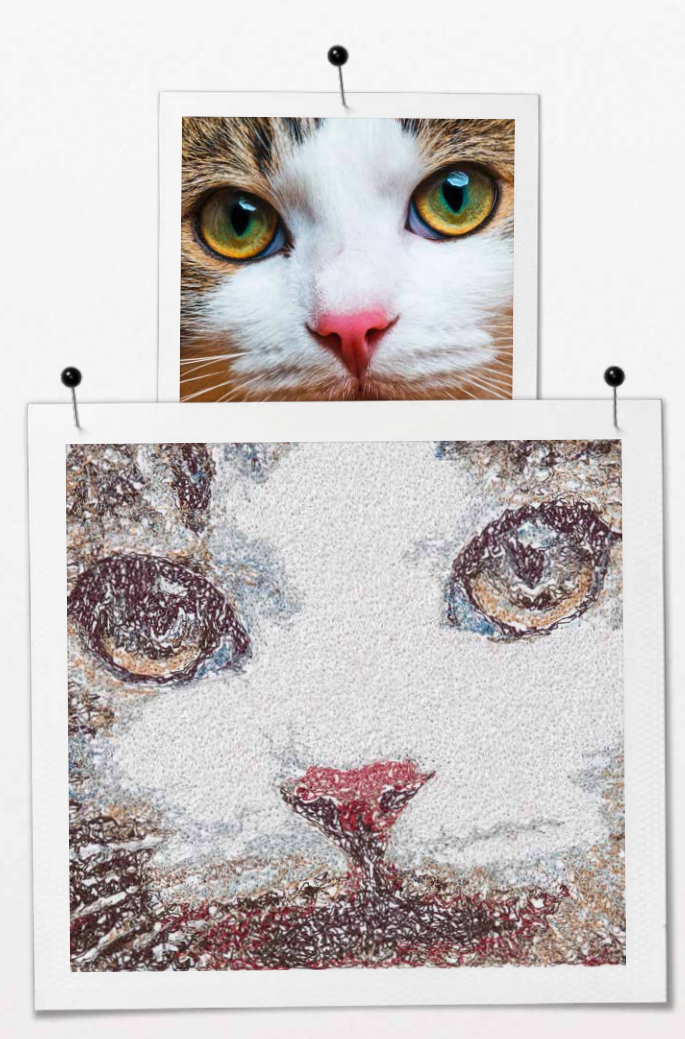

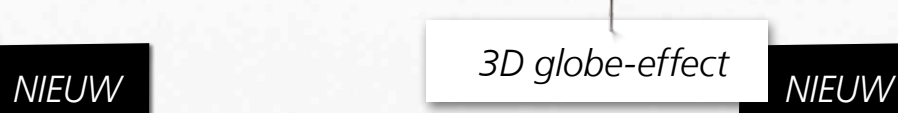

Creëer een 3D look met het nieuwe wereldboleffect, waarbij plat borduurwerk omgezet wordt in een 3D ontwerp via een visuele illusie.

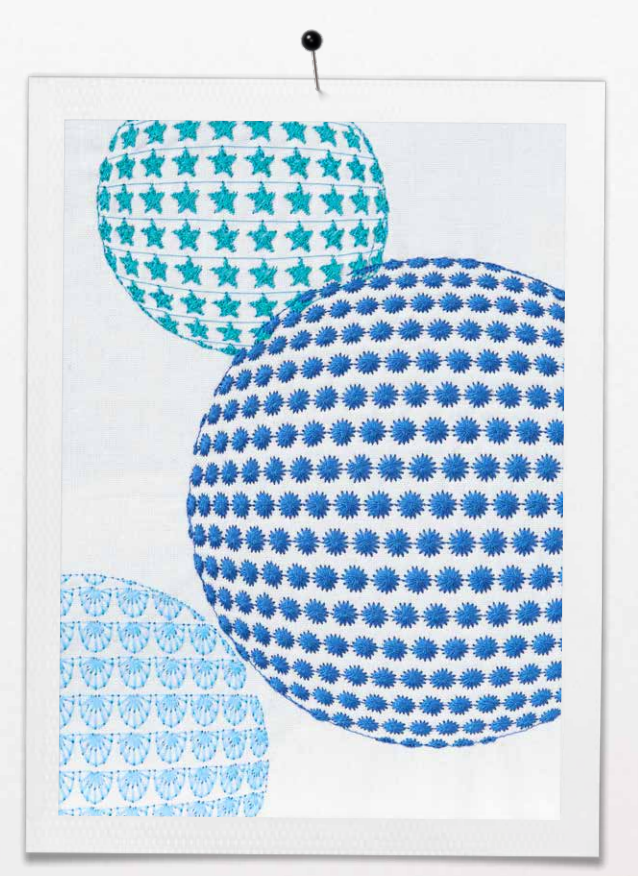

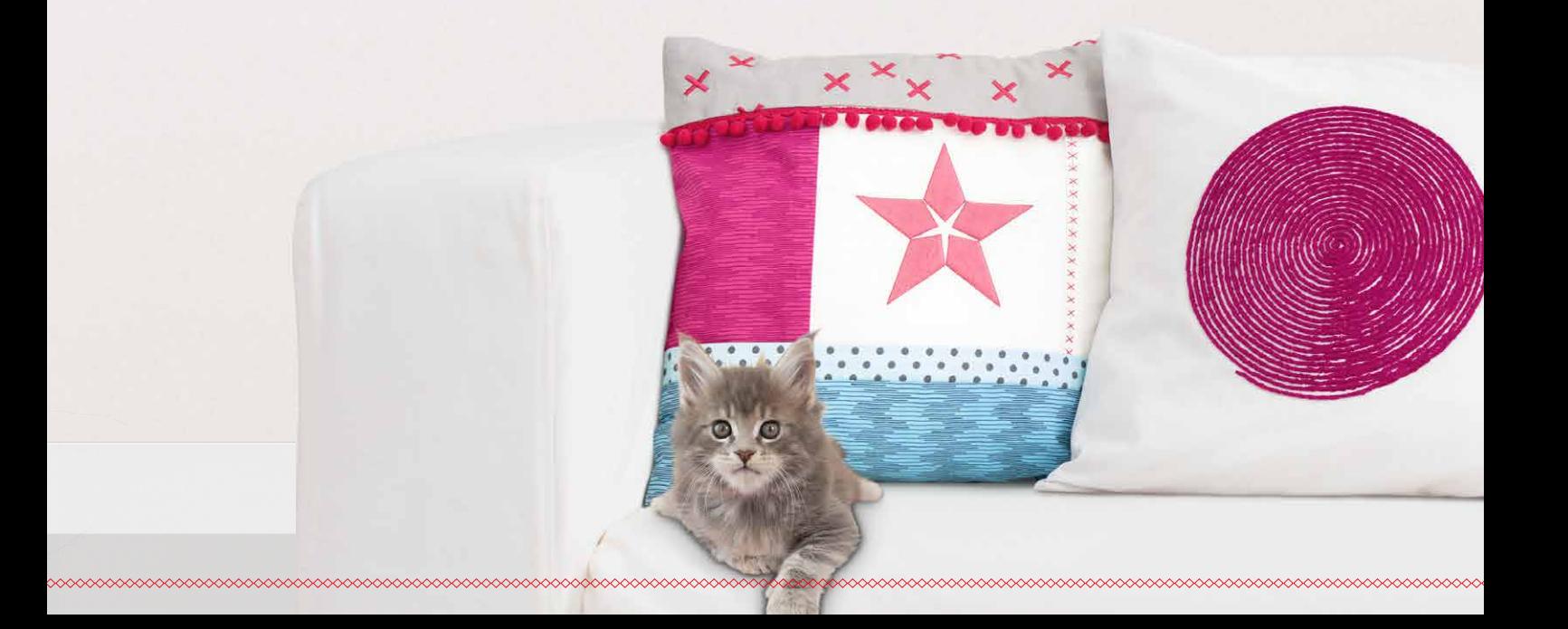

## *Koordborduurwerk*

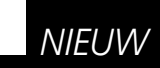

Creëer speciale borduureffecten met wol in combinatie met normaal borduurwerk. De wollen draden zorgen voor een apart reliëf in uw borduurmotief.

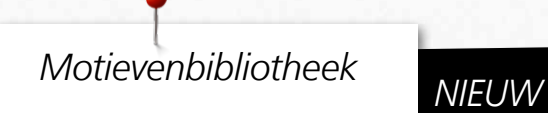

De geïntegreerde motievenbibliotheek biedt een snelle toegang tot al uw ontwerpen, waardoor het eenvoudig is om te bladeren, te groeperen, te zoeken of geïnspireerd te raken!

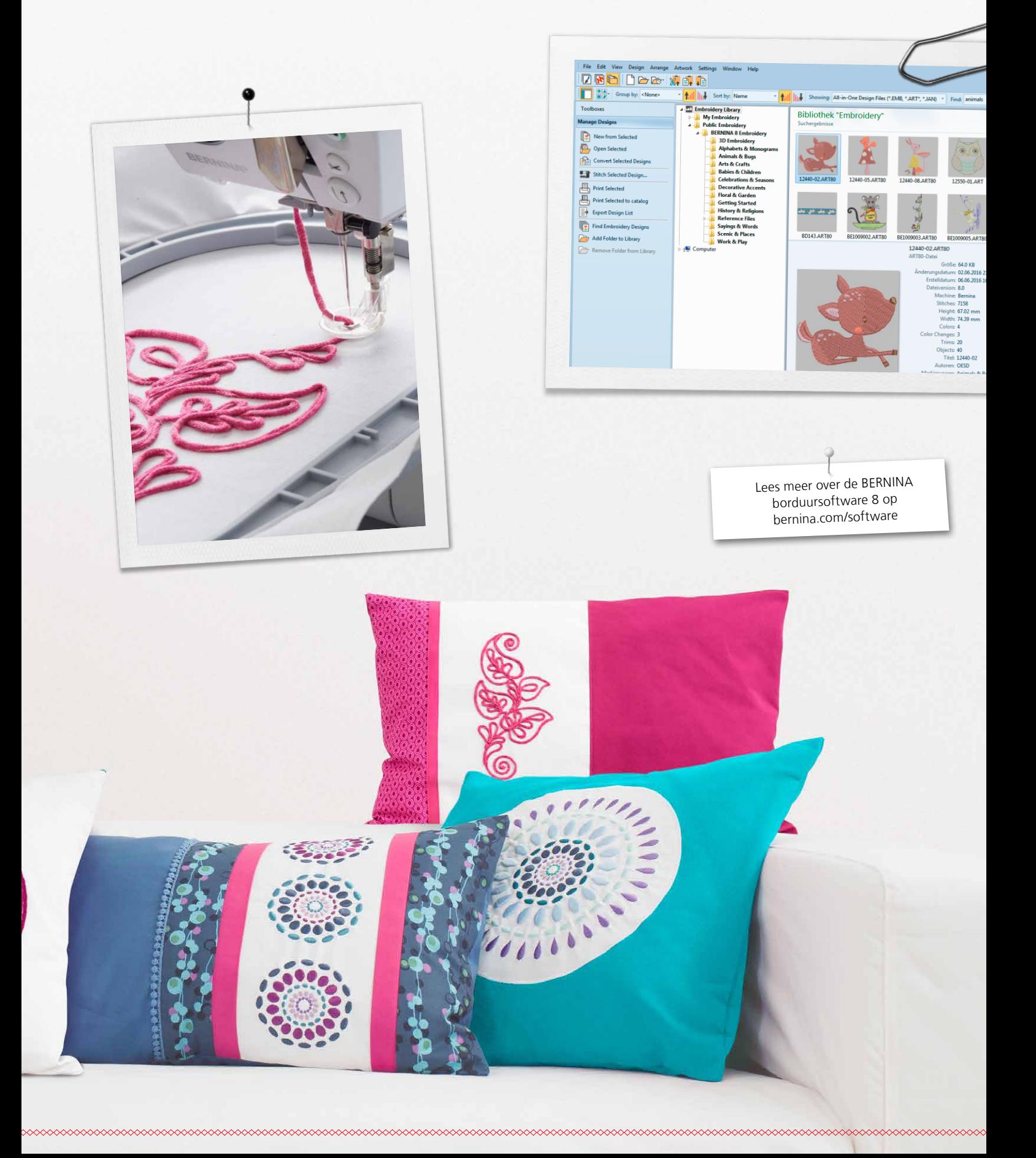

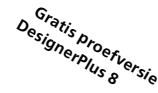

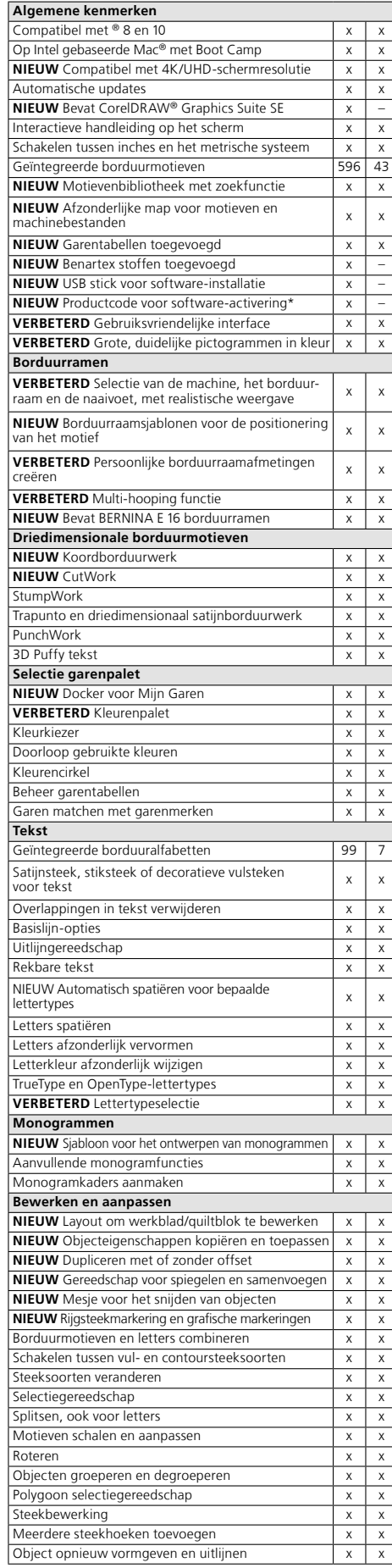

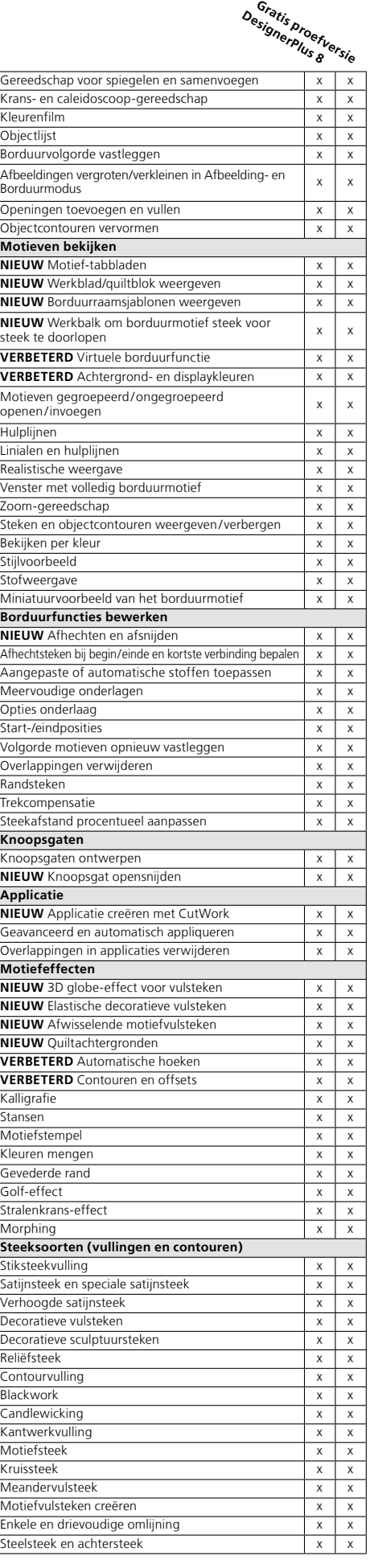

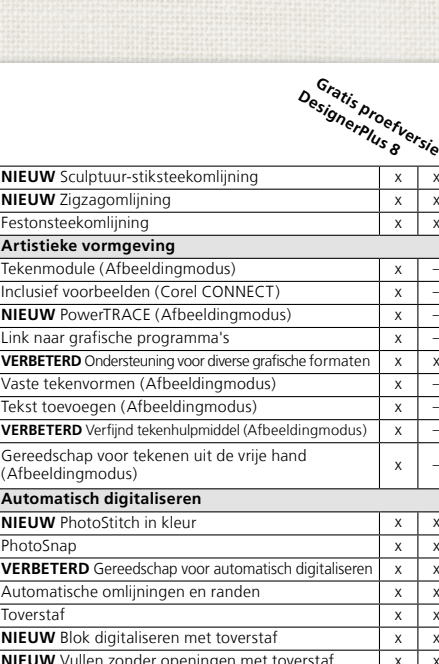

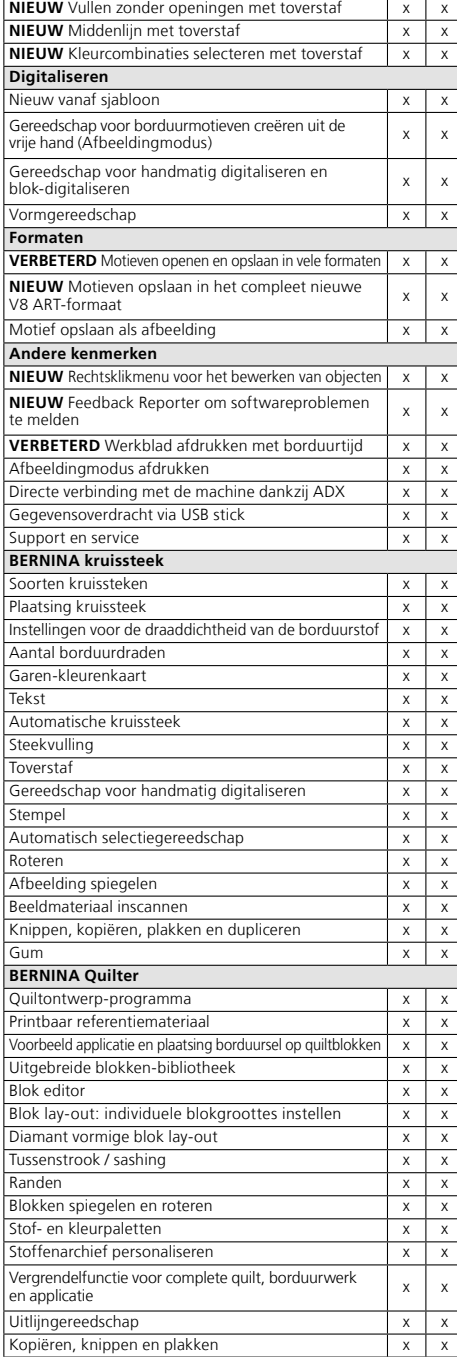

\* Elke productsleutel heeft drie activeringen. De licentieovereenkomst voor de eindgebruiker staat slechts één gebruiker toe om de software op 2 computers te installeren. De softwarelicentie<br>is niet-overdraagbaar en de derde activering is bedoeld als reserve voor het geval een van de<br>computers niet meer werkt of niet me

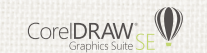

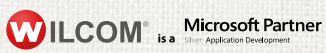

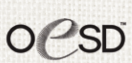